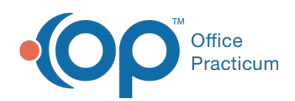

Center tabs labeled 14.19. You may also notice that the version number in content and We are currently updating the OP Help Center content for the release of OP 14.19 or OP 19. OP 19 is a member of the certified OP 14 family of products (official version is 14.19.1), which you may see in your software (such as in Help > About) and in the Help videos may not match the version of your software, and some procedural content may not match the workflow in your software. We appreciate your patience and understanding as we make these enhancements.

## Vaccine Indicators

Last Modified on 08/09/2019 9:07 am EDT

Vaccine Status Indicators will display on Complete List on the Historical Status Indicators tab. The Indicators found in this tab are read only, no manual entry is permitted. Any newly added indicator will be read only.

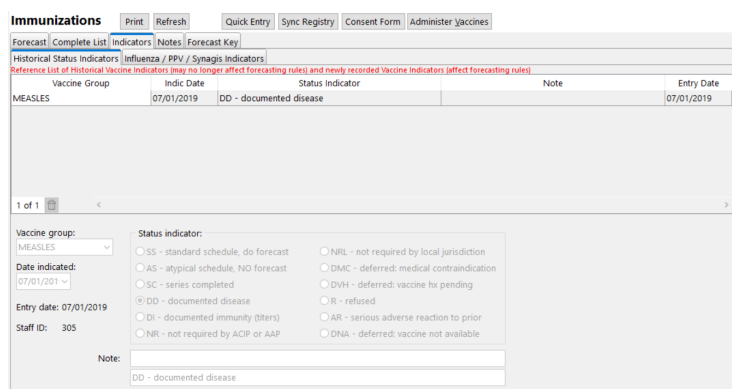

Listed below are valid indicators that will stop vaccine forecasting.

- **Refused**: Selection of refusal from the Order Worksheet or Complete List.
- **Documented Disease**: Entry in Problem List as Documented Immunity.
- **Documented Immunity, serology**: Entry in Problem List as Documented Immunity.

Indicators will be mapped as follows.

- **Documented Disease (DD)** Documented Disease, Other.
- **Documented Immunity (DI)** Documented Immunity, Other.
- **Refused (R)** Refused, Parent Decision (permanent, will no longer be forecast).
- **Adverse Reaction (AR)** Deferred, Medical Precaution.
- **Deferred: vaccine not available (DNA)** Deferred, Other, Out of Stock.
- **All other statuses: (AS, SC, NR, NRL, DMC, DVH)** are not valid reasons to adjust vaccine forecasting and will remain as historical references.

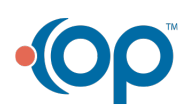

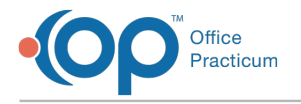

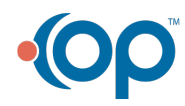